# **Tech Tip of the Week**

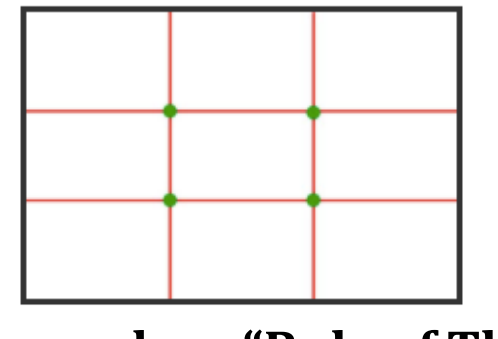

**Photography - "Rule of Thirds"** 

**Problem or Issue**: How many times have you taking a photo and placed the subject in the center? I know that I have many times because it made sense to me, but Photographers don't. Why? Well this is the question that I have asked below

**Question**: Why do photographers not place the object in the center when they are taking a photo?

Answer: They understand the "Rule of Thirds"

To be honest, I had not heard of this technic until I took an iLife Class through Dataseam. Henry Hunt, who has been with Dataseam since the founding provided teachers who attended with this answer. He stated, "What makes a Photo speak to you?" It must tell a story. Then he provided a small amount of history about how the painters in the Renaissance used backgrounds in their photo to tell a bit about the painting and how they used the Rule of Thirds to correct place the object. He stated that just like painters, photographers and videographers had been using this technic to enhance their photos and video.

**Definition:** This refers to an imaginary grid drawn across a photo area that breaks the image into nine equal areas. Another name for these imagery lines is guidelines. They help you define areas of interest. The best focal point for subjects is at the intersection of these lines with secondary emphasis being seen along the lines themselves. 

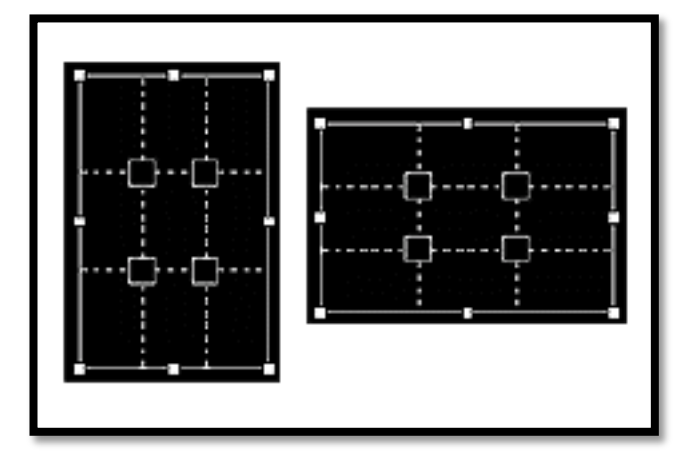

The main thing that I believe is that you place the most import objects where the lines intersect. The name for these points of intersection is sometimes called a power point, sweet spot, hot spot, or crash point. Although the points of interest don't have to actually touch, I would try to get it as close as possible. Studies have shown that placing the object in these intersections creates a pleasuring view for the viewer.

So how do you use some of the tools that you current have in your hand, such as an IPhone or IPad.

## **IPad/IPhone: Rule of Thirds**

How to enable the rule of thirds on your iPad or iPhone? Directions.

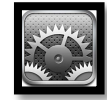

- Click and Launch Settings App
- Scroll down until you find: Photos & Camera
- Scroll down again until you find Grid. Tap the slider until it is Green.

You have now enabled it. When you go back to take a photo it will now show the boxes. Once you become a skilled enough in the Rules of Thirds, you can turn it off, just by following the same directions above.

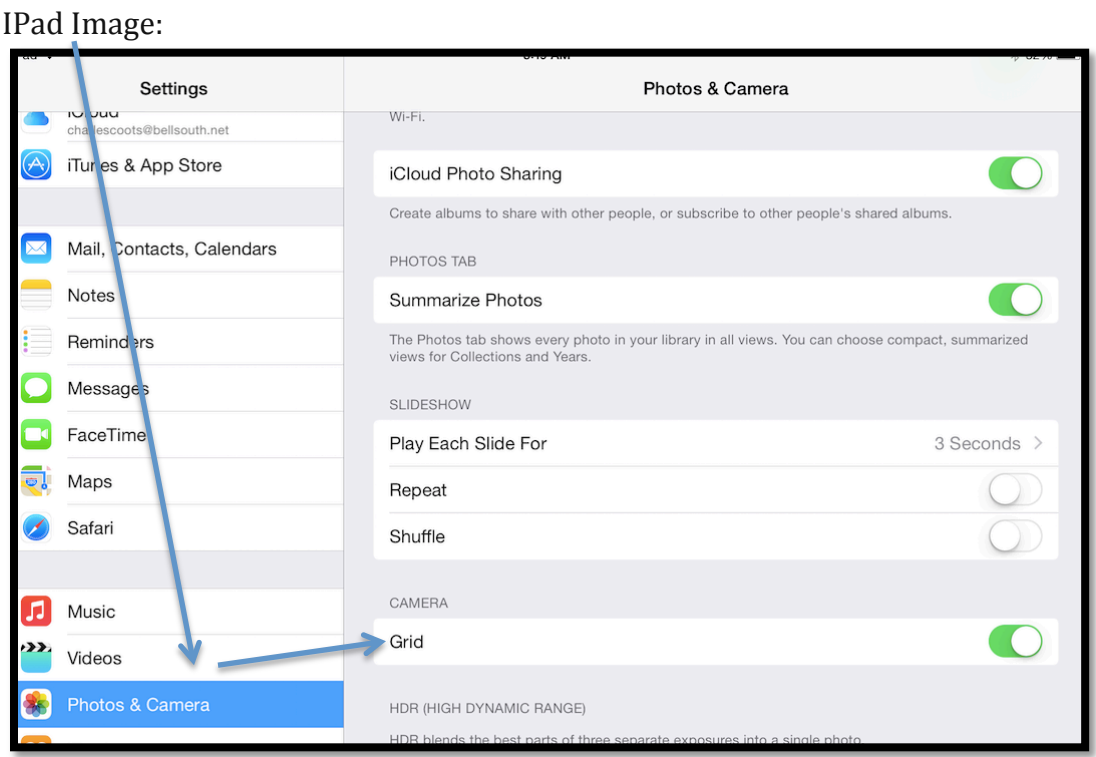

### **IPhone Settings:**

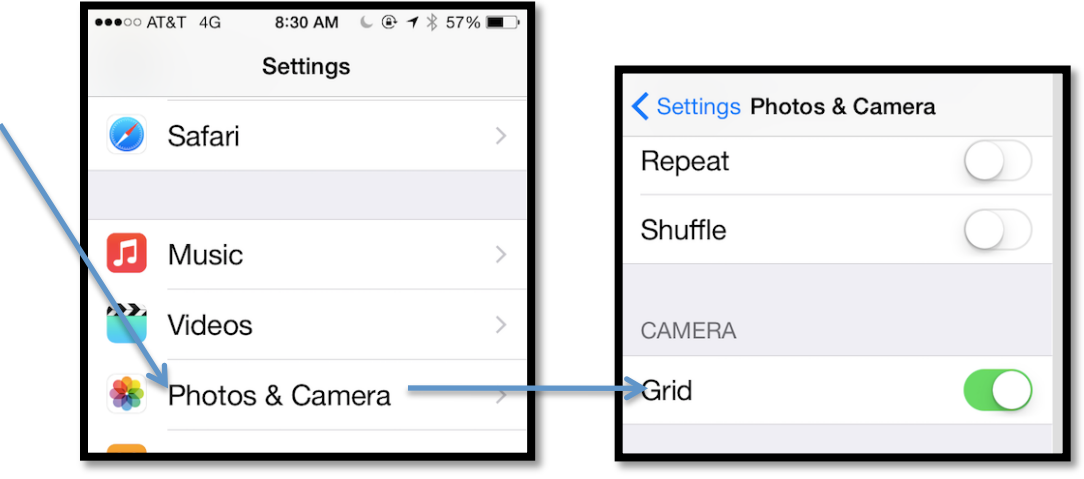

#### **IPhoto: Rule of Thirds**

How can I use the rule of thirds on Photos that I have in iPhoto on my iMac? Directions to Crop:

- Open iPhoto
- Select Photo
- Click Edit located at the bottom Right
- This opens up several tools, but you want to select Crop, it will form a box around the photo.
- Using your mouse, click and hold a section of the box and you will see that the image now has been divided into 9 equal pieces. Crop the photo using the rule of thirds. As seen below.

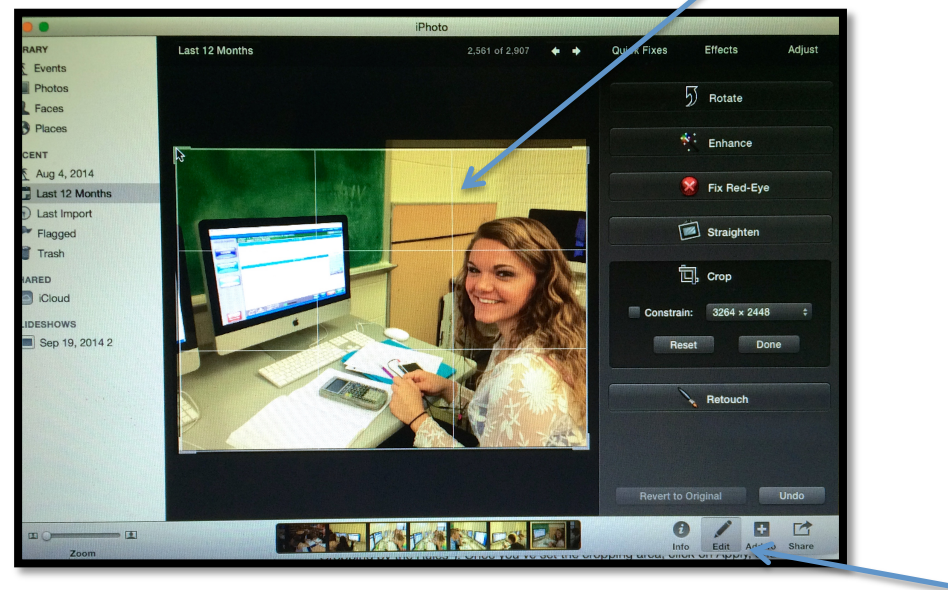

#### **Some Good Sites:**

- PhotopgraphyMad: http://www.photographymad.com/pages/view/rule-ofthirds - If you would like to see more photos that have been created using the Rule of Thirds. Several Photos
- Teach Rule of Thirds to Children: http://captureyour365.com/teaching-ruleof-thirds-to-children-no-3-in-a-kids-365-series/ - Provides some basics on how to get children involved.

Some additional help on shooting Photos and Video:

Nikon, provides the following 5 Easy Composition Guidelines

- 1. Use the Rule of Thirds
- 2. Watch horizontal and Vertical lines
- 3. Have subject looking off Frame
- 4. Follow leading lines
- 5. Look for patterns and textures

To learn more go to the following site:

http://www.nikonusa.com/en/Learn-And-Explore/Article/h7dfrceh/5 easy-composition-guidelines.html - Contains short video and photos to help you understand it better.

How to use Photography in the classroom, below you will find some ways to use as they state digital cameras, but we all know that any device that has a camera embedded into it will work. Lets maximize the 1-to-1 devices you currently have by having students "TELL THE STORY".

- 100 ways to use Digital Cameras. http://www.scholastic.com/teachers/lesson-plan/100-ways-use-digitalcameras
- 5 Smart Ways to Use Digital Cameras in the classroom. http://www.teachthought.com/technology/5-smart-ways-use-digitalimages-classroom/
- Picture This! Using Photography in Early Childhood Classrooms. http://www.earlychildhoodnews.com/earlychildhood/article\_view.aspx?Art icleID=615

And Finally, don't you can post all those photos on The Holler: www.theholler.org It is always great to hear and see what your schools are doing.